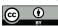

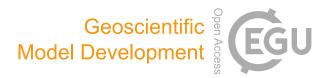

## Supplement of

## Implementation of a new crop phenology and irrigation scheme in the ISBA land surface model using SURFEX\_v8.1

Arsène Druel et al.

Correspondence to: Jean-Christophe Calvet (jean-christophe.calvet@meteo.fr) and Arsène Druel (arsene.druel@umr-cnrm.fr)

The copyright of individual parts of the supplement might differ from the article licence.

## **Supplement S1**

## A new generation of vegetation description in ISBA: ECOCLIMAP-SG

The ISBA land surface model is included in the SURFEX modelling platform of Meteo-France. The model parameter mapping is ensured by the ECOCLIMAP (Masson et al. 2003) capability (Table S1). Since 2012, the description of vegetation in SURFEX is based on the 1 km<sup>2</sup> scale ECOCLIMAP-II land cover classification (Faroux et al. 2013). Initially 12 and then 19 land functional types compose this classification, together with nearly 400 ecosystem classes (Table S1). This description includes spatialized soil and vegetation parameters (soil composition, topography, leaf area index (LAI), visible and near infrared soil and vegetation albedo, height of trees and ground depths), which can be averaged at the spatial resolution of each simulation and defined for each land surface type (hereafter referred to as "nature type") using look-up tables. Primary parameters such as LAI, plant rooting, depth, tree height, etc., are defined by cover (not spatially), with seasonal variability (one value every 10-day). These climatological values of LAI are used as forcing data for simulations of the ISBA model without a representation of photosynthesis and LAI evolution. A new version of ECOCLIMAP is available: ECOCLIMAP-SG (Second Generation). This updated version has a better spatial resolution of 300 m  $\times$ 300 m and is based on the European Space Agency - Climate Change Initiative (ESA-CCI) land cover product (v.1.6.1; available at http://www.esa-landcover-cci.org/, last access 03/02/2021) described in http://maps.elie.ucl.ac.be/CCI/viewer/download/ESACCI-LC-Ph2-PUGv2\_2.0.pdf. It includes nature tiles but also oceans, inland waters and towns, with only one surface type for each grid point of the 300 m-resolution map (i.e. there is no representation of the sub-grid variability). It contains more land functional types that in the previous version: 33 different surface types are represented (Table S2), amongst which 20 describe nature types (Calvet and Champeaux 2020). For each simulation, the model computes the fraction of surface types and the values of the associated primary parameters at the spatial

resolution of the simulation. Default values of these parameters are provided with ECOCLIMAP-SG through global maps (e.g. from satellite-derived observations) instead of using look-up tables. The primary parameters can also be specified using user-defined input data. In parallel of the development of this new vegetation description, a new set of "patch aggregation rules" is proposed. The patches aggregation in ISBA aims at reducing the number of simulated nature types. This limits the computation time and cost. Originally, the number of simulated patches could vary from 1 to 12, 12 being the number of nature types used in of the first version of ECOCLIMAP, ECOCLIMAP-I (Champeaux et al. 2000). Considering the recent ECOCLIMAP-SG description and the development of the irrigation, a new set of aggregation rules for nature types (named "patch aggregation rules") is developed (Fig. S1). In order to preserve continuity for users and to facilitate version comparison, the main pre-existing patch distribution (based on 1, 2, 5, 9, or 12 patches as indicated in black in the first line of Fig. S1) is maintained. In addition, an aggregation by main ecophysiological characteristics (e.g. grouped by leaf types for trees) is implemented as it is more adapted and coherent with the new ECOCLIMAP-SG description (based on 1, 3, 7, 10, or 13 patches as indicated in black in the first line of Fig. S1). In order to distinguish between irrigated and non-irrigated vegetation, this patch aggregation rule requires an increase of the number of simulated patches when the irrigation is activated (red numbers in brackets in Fig. S1). A full description of the new vegetation description ECOCLIMAP-SG is available on: https://opensource.umr-cnrm.fr/projects/ecoclimap-sg/wiki.

In ISBA, patch aggregation (Masson et al., 2013) is a method used to reduce the number of simulated nature types. It is based on the aggregation of the fractions of nature types, as shown in Fig. S4. The model primary parameters such as rooting depth, LAI and tree height are weighted using the fractional coverage of each nature type in the grid cell. The mean parameter values are calculated following different laws: dominant, arithmetic averaging, inverse averaging or inverse of square logarithm averaging, depending on the considered parameters, as described in Noilhan and Lacarrère (1995) and Noilhan et al. (1997). In practice, the nature types to be aggregated (see the list in Fig. S1) within a grid cell are first chosen. Then, during the simulation, the fractions of nature type composing each patch are added together (step 1 in Fig. S4) for each grid cell. The different primary parameters

(trees height, LAI, ...) are weighted by patch following the respective vegetation fractions (step 2 in Fig. S4). For secondary parameters (e.g. photosynthesis parameters in this study) a minimum number of patches is needed in order to avoid combining incompatible vegetation types (e.g. C3 crops and C4 crops).

In a first step (step 0 in Fig. S4) the differentiation between irrigated and rainfed nature types is done by computing the irrigated (and rainfed) fraction for each nature type and for each grid cell. Arithmetic averaging is used to cross information from the nature type fractional coverage and from the global irrigation fraction map described in Section 2.4.1. The ECOCLIMAP-SG land cover classification uses this additional data layer to compute the fraction of irrigated vegetation at the spatial resolution of the model simulations. Nature types considered as irrigated (by default 6) are duplicated (meaning that for each of them a new nature type is created with the same parameters). This ensures the distinction of irrigated and rainfed soil water budget types. Then, as before, the nature types are aggregated by patch and the primary parameter values are computed (step 1 and step 2 in Fig. S4, respectively).

This change of the code structure based on the aggregation tool is a way to (1) maintain the continuity with previous versions of the code, (2) ensure flexibility for the number of irrigated nature types to be considered and (3) simulate distinct irrigated and rainfed fractions of a nature type.

Table S1 – Management of geographical information at a global scale in successive versions of ECOCLIMAP in the SURFEX modelling platform, in the 2000s, 2010s, 2020s (adapted from Calvet and Champeaux 2020).

| Geographical information                                                                                   | Years 2000<br>Ecoclimap-I                           | Years 2010<br>Ecoclimap-II          | Years 2020<br>Ecoclimap-SG                |  |
|----------------------------------------------------------------------------------------------------|-----------------------------------------------------|-------------------------------------|-------------------------------------------|--|
| LAI                                                                                                    | NDVI AVHRR<br>(1992-1993)                           | LAI MODIS<br>(2000-2005)            | LAI Copernicus<br>(2014-2016)             |  |
|                                                                                                    | IGBP                                                | IGBP                                | ESA-CCI (2008-<br>2012)                   |  |
| Land cover (LC)                                                                                            | Corine 1990<br>(Europe)                             | Corine 2000 and<br>GLC2000 (Europe) | Corine 2012<br>(Europe)                   |  |
| Plant functional types (PFTs)                                                                              | 10                                                  | 12                                  |                                           |  |
| LC classes<br>(« ecosystems »)                                                                             | 125 (outside<br>Europe)                             | 125 (outside<br>Europe)             | 33                                        |  |
| Spatial resolution                                                                                         | 90 (Europe)                                         | 273 (Europe)                        | 300 m                                     |  |
|                                                                                                    | 1 KIII                                              | 1 Kill                              | 300 11                                    |  |
| Primary parameters<br>(LAI, rooting depth, tree height,<br>etc.)                                           | Look up tables                                      | based on LC classes                 | Existing freely<br>available<br>databases |  |
| Secondary parameters -<br>Biological (e.g. photosynthesis)                                                 | Look up tables based on PFTs                        |                                     |                                           |  |
| Secondary parameters -<br>Physical (e.g. bare soil fraction,<br>roughness, IR emissivity, albedo,<br>etc.) | Look up tables based on PFTs and primary parameters |                                     |                                           |  |

AVHRR, NDVI, LAI, MODIS, IGBP, ESA, CCI stand for "Advanced Very High Resolution Radiometer", "Normalized Difference Vegetation Index", "Leaf Area index", "Moderate Resolution Imaging Spectroradiometer", "International Geosphere–Biosphere Programme", "European Space Agency", "Climate Change Initiative", respectively.

| Types of | surface       | No | Name                               |
|----------|---------------|----|------------------------------------|
| Water    |               | 1  | Sea and oceans                     |
|          |               | 2  | Lakes                              |
|          |               | 3  | Rivers                             |
| Nature   | No vegetation | 4  | Bare soil                          |
|          |               | 5  | Bare rock                          |
|          |               | 6  | Permanent snow                     |
|          | Trees         | 7  | Boreal broadleaf deciduous         |
|          |               | 8  | Temperate broadleaf deciduous      |
|          |               | 9  | Tropical broadleaf deciduous       |
|          |               | 10 | Temperate broadleaf evergreen      |
|          |               | 11 | Tropical broadleaf evergreen       |
|          |               | 12 | Boreal needleleaf evergreen        |
|          |               | 13 | Temperate needleleaf evergreen     |
|          |               | 14 | Boreal needleleaf deciduous        |
|          | Shrubs        | 15 | Shrubs                             |
|          | Herbaceous    | 16 | Boreal grassland                   |
|          |               | 17 | Temperate grassland                |
|          |               | 18 | Tropical grassland                 |
|          |               | 19 | Winter C3 crops                    |
|          |               | 20 | Summer C3 crops                    |
|          |               | 21 | C4 crops                           |
|          | Flooded       | 22 | Tree cover, flooded                |
|          |               | 23 | Shrub or herbaceous cover, flooded |
| Urban    |               | 24 | Compact high-rise                  |
|          |               | 25 | Compact midrise                    |
|          |               | 26 | Compact low-rise                   |
|          |               | 27 | Open high-rise                     |
|          |               | 28 | Open midrise                       |
|          |               | 29 | Open low-rise                      |
|          |               | 30 | Lightweight low-rise               |
|          |               | 31 | Large low-rise                     |
|          |               | 32 | Sparsely built                     |
|          |               | 33 | Heavy industry                     |

## Table S2 - Surface types in ECOCLIMAP-SG.

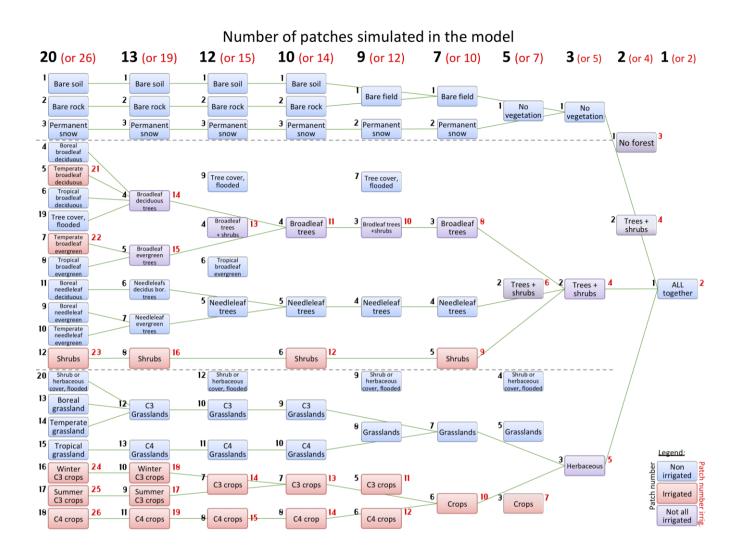

**Figure S1** - Patch aggregation rules of the twenty ECOCLIMAP-SG nature types. The nature surface type numbers into the patch are indicated in black without irrigation and in red with the 6 irrigated nature types used by default in this study. The first column contains the 20 nature surface types of Table S2 (1 to 20), together with the 6 types (21 to 26) that can be irrigated (in red). Add 3 to the rainfed patch numbers in the first column to retrieve the corresponding patch numbers of Table S2. The first line indicates the total number of nature types represented by the model. The green lines show the aggregation rules corresponding to 1, 3, 7, 10, or 13 patches indicated in black in the first line.

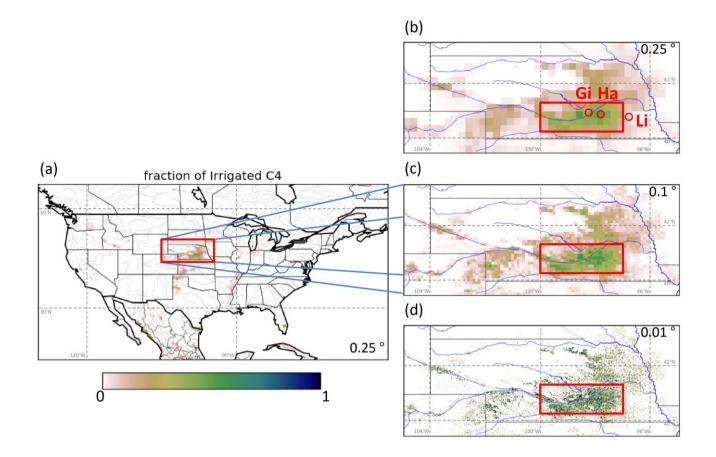

**Figure S2** – Fraction of irrigated C4 crops such as corn derived from Meier et al. (2018) and from ECOCLIMAP-SG over (a) the Continental United State (CONUS), (b, c, d, e) Nebraska: at (b)  $0.25^{\circ}\times0.25^{\circ}$ , (c)  $0.1^{\circ}\times0.1^{\circ}$ , and (d)  $0.01^{\circ}\times0.01^{\circ}$  spatial resolutions. The red boxes show the location of the different zooms. The "Li", "Gi" and "Ha" areas correspond to the Lincoln weather station, Grand Island weather station, and Hampton irrigated area, respectively.

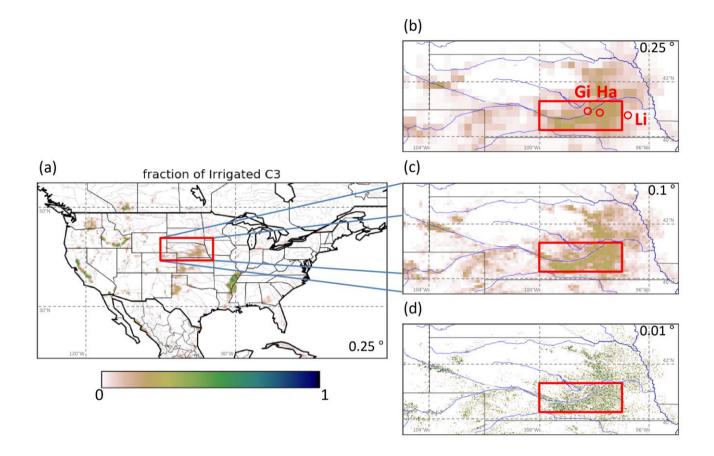

**Figure S3** – Fraction of irrigated C3 crops such as soybean derived from Meier et al. (2018) and from ECOCLIMAP-SG over (a) the Continental United State (CONUS), (b, c, d, e) Nebraska: at (b)  $0.25^{\circ} \times 0.25^{\circ}$ , (c)  $0.1^{\circ} \times 0.1^{\circ}$ , and (d)  $0.01^{\circ} \times 0.01^{\circ}$  spatial resolutions. The red boxes show the location of the different zooms. The "Li", "Gi" and "Ha" areas correspond to the Lincoln weather station, Grand Island weather station, and Hampton irrigated area, respectively.

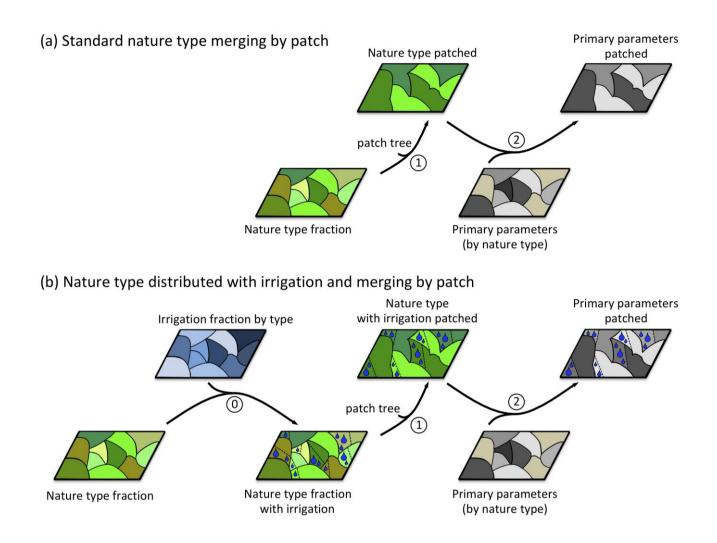

**Figure S4** – Diagram of the processing steps to obtain the ISBA model primary parameters from the nature types: (a) with the original method and (b) with the new method developed for irrigation. The different steps consist of: (0) cross-referencing the maps of vegetation cover (nature types) and irrigation fractional coverage (addition of irrigated nature type classes where irrigation is possible), (1) merging nature type classes following path aggregation rules (see Fig. S1), and (2) computing primary parameter values following the patch fraction map.

#### References

- Calvet J.-C., and Champeaux J.-L., 2020. L'apport de la télédétection spatiale à la modélisation des surfaces continentales. La Météorologie, 108, 52-58, <u>https://doi.org/10.37053/lameteorologie-2020-0016</u>
- Champeaux J.-L., Arcos D., Bazile E., Giard D., Goutorbe J.-P., Habets F., Noilhan J., Roujean J.-L., 2000. AVHRR-derived vegetation mapping over Western Europe for use in numerical weather prediction models. Int. J. Remote Sens., 21, 1183-1199. <u>https://doi.org/10.1080/014311600210137</u>
- Faroux S., Kaptué-Tchuenté A.T., Roujean J.-L., Masson V., Martin E., Le Moigne P., 2013. Ecoclimap-II/Europe: a twofold database of ecosystems and surface parameters at 1 km resolution based on satellite information for use in land surface, meteorological and climate models. Geosci. Model Dev., 6, 563-582. <u>https://doi.org/10.5194/gmd-6-563-2013</u>
- Masson V., Champeaux J.-L., Chauvin F., Meriguet C., Lacaze R., 2003. A global database of land surface parameters at 1-km resolution in meteorological and climate models. J. Climate, 16, 1261-1282. <u>https://doi.org/10.1175/1520-0442-16.9.1261</u>
- Noilhan, J. and Lacarrère, P.: GCM Grid-Scale Evaporation from Mesoscale Modeling, J. Clim., 8(2), 206–223, <u>https://doi.org/10.1175/1520-0442(1995)008<0206:GGSEFM>2.0.CO;2</u>, 1995.
- Noilhan, J., Lacarrère, P., Dolman, A. J. and Blyth, E. M.: Defining area-average parameters in meteorological models for land surfaces with mesoscale heterogeneity, J. Hydrol., 190(3–4), 302–316, <u>https://doi.org/10.1016/S0022-1694(96)03131-9</u>, 1997.

## Supplement S2 Tests over southwestern France

In order to demonstrate the behaviour of the irrigation model, preliminary tests are performed for two contrasting years over an area in south western France (43.95°N, 0.25°E) corresponding to croplands. This point located in the southwest of France is chosen because of the large proportion of irrigated corn (C4) in this area. The vegetation type is considered as 100% C4 crops and two distinct offline simulations (non-coupled with the atmosphere) are carried out: with (ISBA\_pheno\_irr) and without (ISBA\_ref) irrigation and crop phenology parameters. The crop phenology corresponds to crop emergence and harvesting dates, delimiting the period in which the development of the crop is possible. The simulations are forced by the Integrated Forecasting System (IFS) high-resolution operational analysis (IFS-HRES) forcing ( $0.10^{\circ} \times 0.10^{\circ}$ ). They are first initialised by a 20-year spin-up (repeating year 2017) and then run for 2017 and 2018 (Table S3). Years 2017 and 2018 present dry and wet spring conditions and wet and dry summer conditions, respectively.

## Table S3. Main set up of the two theoretical experiments. Irrigation practices introduce emergence and harvest dates (crop phenology) and additional water supply.

| Experiment     | Forcing  | Spinup         | Simulation | Crop phenology | Irrigation |
|----------------|----------|----------------|------------|----------------|------------|
| ISBA_ref       | IFS-HRES | 20-vr          | 2017-2018  | no             | no         |
| ISBA_pheno_irr | IFS-HRES | 20 <b>-</b> yr | 2017-2018  | YES            | YES        |

The emergence dates are set to 15 May 2017 and 15 May 2018 and the harvesting dates to 15 September 2017 and 15 September 2018. The dates of irrigation are dynamically calculated by the model between planting and harvesting dates, mostly dependent on the soil water stress, through the root zone SWI (up to 1.5 m for C4 crops), as explained in Section 2.2. Figure S5 describes the impact of irrigation on the SWI by comparing ISBA\_ref and ISBA\_pheno\_irr simulations in 2017 and 2018.

On the emergence date of 15 May 2017, the instantaneous SWI<sub>root\_zone</sub> is below the first threshold (the default value is 70%), thereby triggering the first irrigation. After the minimum lapse of time between two irrigations (the default values is one week), the SWI<sub>root\_zone</sub> is still below the second SWI threshold (the default value is 55%), triggering a second irrigation. After one additional week, the SWI<sub>root\_zone</sub> value is now above the third SWI threshold (default value is 40%) and thus the model waits for this value to be reached (around three weeks afterwards) to trigger the third irrigation. Then, after one week the SWI<sub>root\_zone</sub> is checked against the last SWI threshold (the default value is 25%), which is used for the rest of the 2017 growing season. Finally, the irrigation is stopped two weeks (by default) before the harvest.

For the 2018 season, the whole process is repeated but involving other dates for the triggering of irrigations, due to the variation of SWI<sub>root\_zone</sub> mainly dependent on weather (and more particularly on rainfall) and evaporation. Note that prior to the emergence date, the SWI differences between the two experiments come from differences in LAI since LAI is fixed to its minimum value of  $0.3 \text{ m}^2\text{m}^{-2}$  until emergence in ISBA\_pheno\_irr.

Outputs of 2017 describing the crop behaviour (LAI and Gross Primary Productivity, GPP), evapotranspiration and surface temperature are compared below.

To present the behaviour of the crops with the newly implemented irrigation and crop phenology, we summarize the two theoretical simulation results for year 2017 in Figure S6 for several additional variables: LAI, GPP, EVAP and LST. Firstly, in ISBA\_pheno\_irr, as the beginning and the end of the season are fixed, the LAI and GPP before the emergence date and after the harvest are roughly constant and close to the minimum value of 0.3 m<sup>2</sup>m<sup>-2</sup>. The growing season is longer in ISBA\_ref. Therefore the LAI and the GPP values are higher before the emergence date and after the harvest in ISBA\_ref, until they are caught up by ISBA\_pheno\_irr in August. After emergence, for the two years, the LAI keeps growing and stays higher in ISBA\_pheno\_irr until the harvest, while LAI and GPP decrease in ISBA\_ref. To explain these differences, Fig. S5 shows the rainfall and the root zone soil moisture. While the variations of the SWI are in both simulations mostly explained by the rainfall, differences between ISBA\_ref and ISBA\_pheno\_irr simulations can be explained by the combination of

(1) the large LAI values in ISBA\_ref at the beginning and at the end of the season, associated to a larger evapotranspiration and root water extraction fluxes leading to a smaller value of SWI<sub>40cm</sub>, and (2) the irrigation water supply in ISBA\_pheno\_irr increasing substantially the SWI. More water is therefore available for the crops in the ISBA\_pheno\_irr simulation, enabling a higher GPP and an increase of LAI in summer, and triggering a larger evapotranspiration (EVAP) flux. Finally, in Fig. S6 it is apparent that the maximum surface temperature difference between the simulations corresponds to the highest evapotranspiration differences. This temperature difference can reach up to 6 degrees, with higher temperatures at the end and at the beginning of the season in ISBA\_pheno\_irr, when LAI is smaller than in the ISBA\_ref simulation. On the other hand, at the end of the summer (August and September), the surface temperature is smaller when the crop is irrigated. These cooler temperatures are especially well synchronised with the triggering of irrigation (Fig. S6).

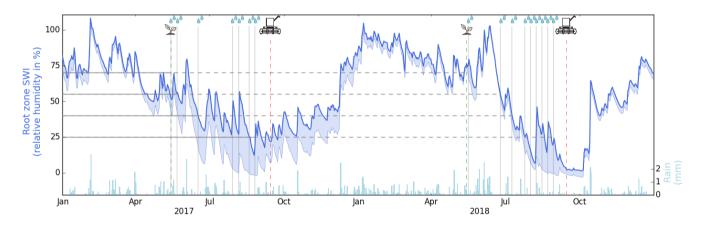

**Figure S5** - Evolution of a C4 crop root zone SWI (in dark blue) with and without irrigation, in 2017 and 2018 in southwestern France. The thick line shows the simulation with irrigation (ISBA\_pheno\_irr, see Table S3), the thin line the reference (ISBA\_ref, see Table S3), and the shaded area in between represents the difference of soil water storage. On the top of the plot, the plant logo (associated to the green vertical dotted line) and the harvester logo (associated to the red vertical dotted line) represent the emergence and harvesting dates, and the drops (associated to the grey vertical line) represent the irrigation events. The light blue bar plot on the bottom represents the rainfall, explaining an important part of SWI variation.

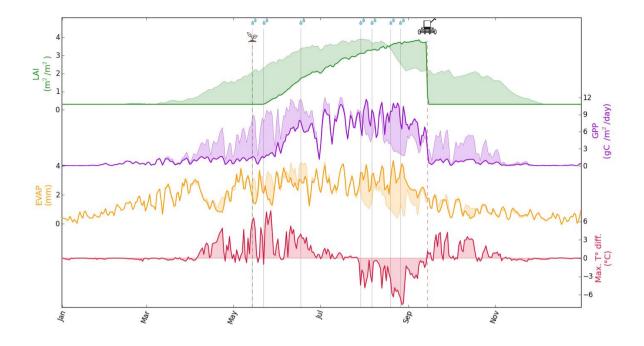

**Figure S6** - Evolution of a C4 crop LAI, GPP, and evapotranspiration (EVAP) with and without irrigation in southwestern France, in 2017, from top to bottom, respectively. Differences in maximum daily surface temperatures are shown in the bottom sub-figure. For each variable the thick line shows the simulation with irrigation (ISBA\_pheno\_irr), the thin line the reference (ISBA\_ref), and the shaded area in between represents the difference. On the top of the plot, the plant logo (associated to the green vertical dotted line) and the harvester logo (associated to the red vertical dotted line) represent the emergence and harvesting dates, and the drops (associated to the grey vertical line) represent the irrigation events. LAI is represented in green, GPP in purple, evapotranspiration (EVAP) in orange and the maximum temperature difference (ISBA\_pheno\_irr minus ISBA\_ref) in red.

## Supplement S3 Tests over Nebraska

The study presented in Supplement S2 over southwestern France is repeated over the Hampton irrigated area in Nebraska (see "Ha" dot in Fig. 2e) using the ERA5 atmospheric forcing. The vegetation type is considered as 100% C4 crops and three distinct offline simulations (non-coupled with the atmosphere) are carried out: with (ISBA\_pheno\_irr) and without (ISBA\_ref) irrigation and crop phenology parameters, with crop phenology and without irrigation (ISBA\_pheno). The crop phenology corresponds to crop emergence and harvesting dates, delimiting the period in which the development of the crop is possible. The emergence dates are set to 15 May and the harvesting dates to 15 September. The dates of irrigation are dynamically calculated by the model between planting and harvesting dates, mostly dependent on the soil water stress, through the root zone SWI (up to 1.5 m for C4 crops), as explained in section 2.2. Figure S7 describes the impact of irrigation on the SWI by comparing ISBA ref and ISBA pheno irr simulations in 2017 and 2018. To present the behaviour of the crops with the newly implemented irrigation and crop phenology, the two theoretical simulation results for year 2018 are summarised in Figure S8 for several additional variables: LAI, GPP, EVAP and LST. The EVAP components are detailed in Figs. S9 and S10. The simulated above-ground biomass (AGB) is shown in Fig. S9d. The main difference between annual AGB peak values simulated by ISBA pheno irr and ISBA pheno are observed in 2017, which is a relatively dry year in the ERA5 reanalysis. Growing season (May-September) accumulated precipitation amounts in ERA5 are equal to 520, 499, 339, and 578 mm from 2015 to 2018, respectively. Irrigation increases the peak AGB value by 6 % in 2017.

In order to verify the simulated seasonal evapotranspiration in the most densely irrigated part of Nebraska (Fig. 2e) a comparison is shown for the 2010-2018 time period with independent datasets (GLEAM, ALEXI, and in situ observations of Suyker and Verma (2009)). Table S4 show that the ISBA\_pheno\_irr simulation of the growing season accumulated evapotranspiration is in agreement with

in situ observations. About the same results are obtained with ALEXI. However, Fig. S11 and Table S5 show that ALEXI peaks in July while ISBA peaks in June. During the non-growing season, the model overestimates evapotranspiration by 48 %. Fig. S11 shows that ALEXI evapotranspiration is much larger than other estimates at wintertime.

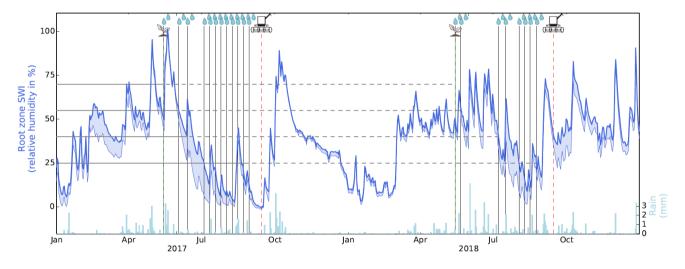

**Figure S7** - Evolution of a C4 crop root zone SWI (in dark blue) with and without irrigation, in 2017 and 2018 in the Hampton irrigated area in Nebraska. The thick line shows the simulation with irrigation (ISBA\_pheno\_irr), the thin line the reference (ISBA\_ref), and the shaded area in between represents the difference of soil water storage. On the top of the plot, the plant logo (associated to the green vertical dotted line) and the harvester logo (associated to the red vertical dotted line) represent the emergence and harvesting dates, and the drops (associated to the grey vertical line) represent the irrigation events. The light blue bar plot on the bottom represents the rainfall, explaining an important part of SWI variation.

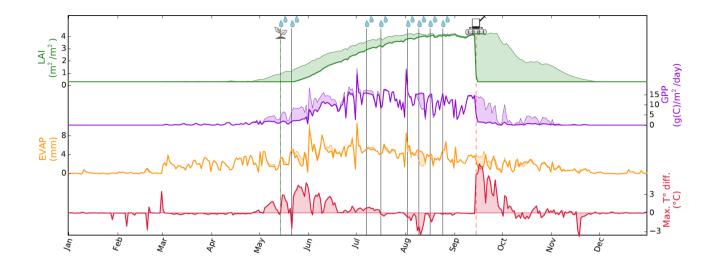

**Figure S8** - Evolution of a C4 crop LAI, GPP, and evapotranspiration (EVAP) with and without irrigation in the Hampton irrigated area in Nebraska, in 2018, from top to bottom, respectively. Differences in maximum daily surface temperatures are shown in the bottom sub-figure. For each variable the thick line shows the simulation with irrigation (ISBA\_pheno\_irr), the thin line the reference (ISBA\_ref), and the shaded area in between represents the difference. On the top of the plot, the plant logo (associated to the green vertical dotted line) and the harvester logo (associated to the red vertical dotted line) represent the emergence and harvesting dates, and the drops (associated to the grey vertical line) represent the irrigation events. LAI is represented in green, GPP in purple, evapotranspiration (EVAP) in orange and the maximum temperature difference (ISBA\_pheno\_irr minus ISBA\_ref) in red.

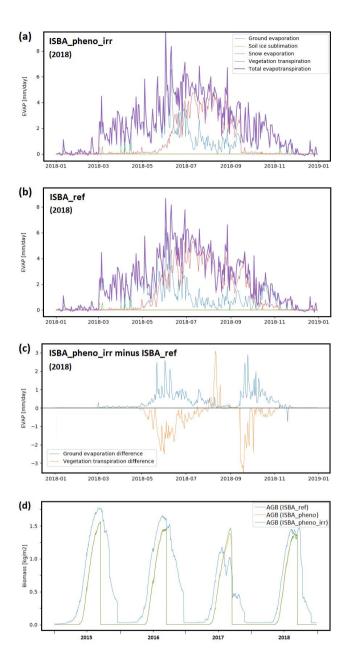

**Figure S9** - Evolution of a C4 crop evapotranspiration (EVAP) and above-ground biomass (AGB) with and without irrigation (ISBA\_pheno\_irr and ISBA\_ref, respectively) in the Hampton irrigated area in Nebraska: Evaporation components (soil, ice, snow, transpiration) for year 2018 (a) with and (b) without irrigation, (c) soil evaporation and transpiration change, and (d) green above-ground biomass (AGB) simulated by ISBA\_pheno\_irr, ISBA\_pheno, and ISBA\_ref from 2015 to 2018.

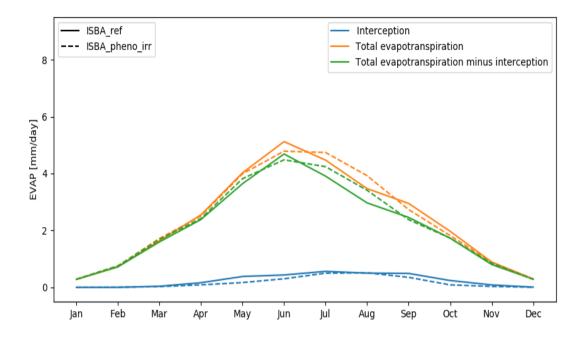

**Figure S10** - Evolution of a C4 crop evapotranspiration (EVAP) with and without irrigation (ISBA\_pheno\_irr and ISBA\_ref, respectively) in the Hampton irrigated area in Nebraska, from 2015 to 2018. The interception component is indicated.

Table S4 - Comparison of the mean simulated seasonal evapotranspiration (EVAP) in the most densely irrigated part of Nebraska (Fig. 2e) for the 2010-2018 time period with GLEAM (version v3.2b, Martens et al. (2017)), ALEXI (Anderson et al. 2011), and with independent in situ observations of Suyker and Verma (2009) from 2001 to 2006 near Mead over an irrigated maize field. The comparison is made for the non-growing season (harvest to planting, October-April) and for the growing season (May-September): NGS and GS, respectively. Yearly totals are also shown. Relative differences (RD) with Suyker and Verma are indicated.

| EVAP  | ISBA | ISBA      | GLEAM | ALEXI | Suyker | RD        | RD     | RD     |
|-------|------|-----------|-------|-------|--------|-----------|--------|--------|
| (mm)  | ref  | pheno_irr |       | (*)   | and    | ISBA      | GLEAM  | ALEXI  |
|       |      |           |       |       | Verma  | pheno_irr |        |        |
| GS    | 526  | 538       | 437   | 518   | 544    | -1%       | - 20 % | - 5 %  |
| NGS   | 206  | 205       | 146   | 204   | 139    | + 48 %    | + 5 %  | + 46 % |
| Total | 732  | 743       | 583   | 722   | 683    | +9%       | - 15 % | + 6 %  |

\* ALEXI data were extracted from the dataset used in Mucia et al. (2022)

Table S5 - Comparison of the mean simulated seasonal evapotranspiration (EVAP) in the most densely irrigated part of Nebraska (Fig. 2e) for the 2010-2018 time period with GLEAM (version v3.2b, Martens et al. (2017)) and ALEXI (Anderson et al. 2011), during the growing season (GS) from May to September. Values larger than 140 mm per month are in bold.

| EVAP      | ISBA | ISBA      | GLEAM | ALEXI |
|-----------|------|-----------|-------|-------|
| (mm)      | ref  | pheno_irr |       | (*)   |
| May       | 116  | 113       | 75    | 68    |
| June      | 145  | 141       | 105   | 107   |
| July      | 103  | 111       | 110   | 146   |
| August    | 95   | 105       | 92    | 124   |
| September | 67   | 67        | 55    | 72    |
| GS total  | 526  | 538       | 437   | 518   |

\* ALEXI data were extracted from the dataset used in Mucia et al. (2022)

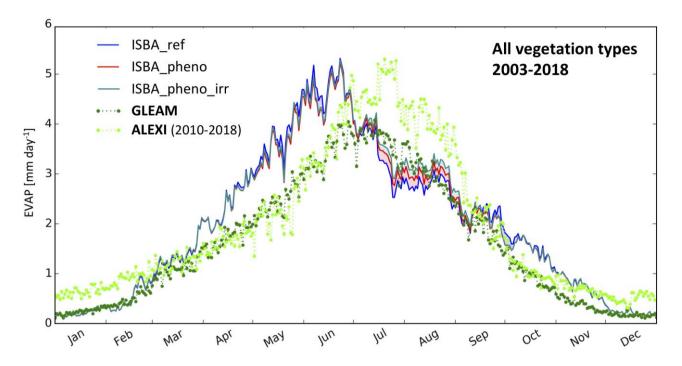

**Figure S11** - Seasonal variation of mean daily evapotranspiration values (kg m<sup>-2</sup> d<sup>-1</sup>) in the most densely irrigated part of Nebraska (Fig. 2e) (a) as derived from 2003 to 2018 from the reference simulation ISBA\_ref (blue line), ISBA\_pheno (red line), ISBA\_pheno\_irr (cyan) and GLEAM data (green dotted line), and from 2010 to 2018 from ALEXI. Temporal correlation (b) and RMSD (c) score difference maps show the added value of the ISBA\_pheno\_irr simulation with respect to ISBA-ref. ALEXI data (Anderson et al. 2011) were extracted from the dataset used in Mucia et al. (2022).

| Jan                                                                                                    | Feb                                                                                                    | Mar                                                                                                    |
|----------------------------------------------------------------------------------------------------|----------------------------------------------------------------------------------------------------|----------------------------------------------------------------------------------------------------|
| 35 40 36 37 34 30 37 39 38 31 35 34                                                                                                    | 27 30 30 29 26 24 25 27 24 21 20 22                                                                                                    | 29 31 31 31 32 32 34 36 31 31 35 33                                                                                                    |
| 36 40 38 39 34 32 32 35 33 31 35 36                                                                                                    | 27 30 28 28 26 24 23 24 21 21 18 18                                                                                                    | 30 32 33 34 33 32 37 36 33 29 33 35                                                                                                    |
| 44 45 44 45 43 39 36 35 34 36 40 37                                                                                                    | 31 30 28 29 28 26 24 25 22 21 21 18                                                                                                    | 35 32 35 35 35 36 37 31 35 37 34 36                                                                                                    |
| 36 44 38 41 42 41 41 38 38 36 39 34                                                                                                    | 28         28         28         25         26         29         24         25         22         19         22         20                                                                                                    | <mark>41</mark> 39 35 37 34 35 38 37 34 36 37 <mark>40</mark>                                                                                                    |
| Apr                                                                                                    | Мау                                                                                                    | Jun                                                                                                    |
| 27 28 28 28 29 29 32 34 31 32 35 33                                                                                                    | 30 30 31 31 33 34 32 30 30 30 32 32                                                                                                    | 54 55 54 53 52 56 51 54 55 52 55 54                                                                                                    |
| 27 26 23 24 26 28 31 33 32 34 35 34                                                                                                    | 30 31 33 29 32 34 33 35 31 31 32 31                                                                                                    | 47 50 46 50 51 50 53 49 47 53 54 55                                                                                                    |
| 20 25 29 28 25 30 30 30 32 32 32 33                                                                                                    | 35 36 33 34 36 37 34 34 35 35 36 33                                                                                                    | 54 53 52 52 53 <mark>60 55</mark> 52 46 48 53 55                                                                                                    |
| 23 25 26 28 27 31 34 30 32 29 31 32                                                                                                    | 31 37 34 36 37 37 38 30 31 33 34 33                                                                                                    | 54 <mark>57</mark> 50 50 <mark>49 54 55</mark> 54 51 51 52 52                                                                                                    |
|                                                                                                    |                                                                                                    |                                                                                                    |
| Jul                                                                                                    | Aug                                                                                                    | Sep                                                                                                    |
| 45 49 48 49 45 47 43 44 40 38 41 46                                                                                                    | 44 43 44 43 42 48 49 44 40 46 44 40                                                                                                    | 53 52 52 57 56 58 50 51 57 58 57 56                                                                                                    |
| 45 49 48 49 45 47 43 44 40 38 41 46<br>45 45 48 <b>50</b> 45 42 42 41 37 37 39 46                                                                                                    | 44       43       44       42       48       49       44       40       46       44       40         46       47       46       45       38       39       41       39       32       39       44       45                                                                                                    | 53         52         52         57         56         58         50         51         57         58         57         56           50         52         52         52         53         53         50         49         51         52         46         57                                                                                                    |
| 45       49       48       49       45       47       43       44       40       38       41       46         45       45       48       50       45       42       42       11       37       39       46         46       51       48       46       42       43       37       38       37       38       44       47                                                                                                    | 44       43       44       42       48       49       44       40       46       44       40         46       47       46       45       38       39       41       39       32       39       44       45         43       47       50       47       45       42       46       43       45       42       45                                                                                                    | 53       52       52       57       56       58       50       51       57       58       57       56         50       52       52       52       53       53       50       49       51       52       46       57         47       53       57       61       58       60       57       55       60       57       56       56                                                                                                    |
| 45       49       48       49       45       47       43       44       40       38       41       46         45       45       48       50       45       42       42       41       37       37       39       46         46       51       48       46       42       43       37       38       37       38       44       47         48       54       51       40       45       45       44       44       39       34       42       44                                                                                                    | 44       43       44       42       48       49       44       40       46       44       40         46       47       46       45       38       39       41       39       32       39       44       45         43       47       50       47       45       42       46       43       45       42       45         46       51       46       41       42       48       51       43       45       42       45                                                                                                    | 53       52       52       57       56       58       50       51       57       58       57       56         50       52       52       52       53       53       50       49       51       52       46       57         47       53       57       61       58       60       57       56       56       56       56       56       56       56       56       56       56       56       56       56       56       56       56       56       56       56       56       56       56       56       56       56       56       56       56       56       56       56       56       56       56       56       56       56       56       56       56       56       56       56       56       56       56       56       56       56       56       56       56       56       56       56       56       56       56       56       56       56       56       56       56       56       56       56       56       56       56       56       56       56       56       56       56       56       56       56       < |
| 45       49       48       49       45       47       43       44       40       38       41       46         45       45       48       50       45       42       42       41       37       37       39       46         46       51       48       46       42       43       37       38       37       38       44       47         48       54       51       40       45       45       44       44       39       34       42       44         48       54       51       40       45       45       44       39       34       42       44                                                                                                    | 44       43       44       42       48       49       44       40       46       44       40         46       47       46       45       38       39       41       39       32       39       44       45         43       47       50       47       45       42       46       43       45       42       45         46       51       46       41       42       48       51       49       48       51       53                                                                                                    | 53       52       52       57       56       58       50       51       57       58       57       56         50       52       52       52       53       50       64       51       52       46       57         47       53       57       61       58       60       57       56       56         56       57       57       56       51       58       50       56       56       54       54         56       57       57       56       51       58       52       56       56       54       54                                                                                                    |
| 45       49       48       49       45       47       43       44       40       38       41       46         45       45       48       50       45       42       42       1       37       39       46         46       51       48       46       42       43       37       38       37       38       44       47         48       54       51       40       45       45       44       49       39       34       42       44         48       48       51       49       42       45       45       46       45       45       45       45       46       42       43       46                                                                                                    | 44       43       44       42       48       49       44       40       46       44       40         46       47       46       45       38       39       41       39       32       39       44       45         43       47       50       47       45       42       46       43       45       42       45         46       51       46       41       42       48       51       43       45       45       49         46       51       46       41       42       48       51       49       48       51       53                                                                                                    | 53       52       52       57       56       58       50       51       57       58       57       56         50       52       52       52       53       50       54       51       52       46       57         47       53       57       61       58       60       57       56       56         56       57       57       56       51       58       57       56       56         56       57       57       56       51       58       57       56       56         56       57       57       56       51       58       52       56       54       56         58       57       57       56       51       58       56       56       56       56       56       56       56       56       56       56       56       56       56       56       56       56       56       56       56       56       56       56       56       56       56       56       56       56       56       56       56       56       56       56       56       56       56       56       56       56                                     |
| 45       49       48       49       45       47       43       44       40       38       41       46         45       45       48       50       45       42       41       37       37       39       46         46       51       48       46       42       43       37       38       37       38       44       47         48       54       51       40       45       45       44       39       34       42       41         48       48       51       49       42       45       45       46       45       42       43       46       42       43       44       49       42       41       46       42       43       44       45       44       45       44       45       44       45       45       45       45       45       45       45       45       45       45       45       45       45       45       45       45       45       45       45       45       45       45       45       45       45       45       45       45       45       45       45       45       45       45 | 44       43       44       42       48       49       44       40       46       44       40         46       47       46       45       38       39       41       39       32       39       44       45         43       47       50       47       45       42       46       43       45       42       45         46       51       46       41       42       48       51       49       48       51       53         46       51       46       41       42       48       51       49       48       51       53         47       50       41       42       48       51       49       49       48       51       53         46       51       46       41       42       48       51       49       49       48       51       53         47       46       41       42       48       51       49       49       49       49       49       49       49       49       49       49       49       49       49       49       49       49       49       49       49       49 | 53       52       52       57       56       58       50       51       57       58       57       56         50       52       52       52       53       50       50       51       51       52       46       57         47       53       57       61       58       60       57       56       56       56       56       56       56       56       56       56       56       56       56       56       56       56       56       56       56       56       56       56       56       56       56       56       56       56       56       56       56       56       56       56       56       56       56       56       56       56       56       56       56       56       56       56       56       56       56       56       56       56       56       56       56       56       56       56       56       56       56       56       56       56       56       56       56       56       56       56       56       56       56       56       56       56       56       56       56       56       < |
| 45       49       48       49       45       47       43       44       40       38       41       46         45       45       48       50       45       42       42       1       37       39       46         46       51       48       46       42       43       37       38       37       38       44       47         48       54       51       40       45       45       44       49       38       44       47         48       54       51       49       42       45       45       46       45       45       45       46       42       43       44       49       38       44       47         48       54       51       49       42       45       45       46       45       42       43       46                                                                                                    | 44       43       44       42       48       49       44       40       46       44       40         46       47       46       45       38       39       41       39       32       39       44       45         43       47       50       47       45       42       46       43       45       42       45         46       51       46       41       42       48       51       43       45       45       49         46       51       46       41       42       48       51       49       48       51       53                                                                                                    | 53       52       52       57       56       58       50       51       57       58       57       56         50       52       52       52       53       50       54       51       52       46       57         47       53       57       61       58       60       57       56       56         56       57       57       56       51       58       57       56       56         56       57       57       56       51       58       57       56       56         56       57       57       56       51       58       52       56       54       56         58       57       57       56       51       58       56       56       56       56       56       56       56       56       56       56       56       56       56       56       56       56       56       56       56       56       56       56       56       56       56       56       56       56       56       56       56       56       56       56       56       56       56       56       56       56                                     |

**Figure S12** – Accumulated number of land surface temperature observations at 12h over the most densely irrigated part of Nebraska (Fig. 2e) for each month of the year, from 2009 to 2018. Number can vary in relation to cloud coverage since observations are only for clear-sky conditions.

#### References

- Anderson, M. C., Hain, C., Wardlow, B., Pimstein, A., Mecikalski, J. R., and Kustas, W. P., 2011. Evaluation of drought indices based on thermal remote sensing of evapotranspiration over the Continental United States, J. Climate, 24, 2025–2044, <u>https://doi.org/10.1175/2010JCLI3812.1</u>
- Martens, B., Miralles, D. G., Lievens, H., van der Schalie, R., de Jeu, R. A. M., Fernández-Prieto, D., Beck, H. E., Dorigo, W. A. and Verhoest, N. E. C.: GLEAM v3: satellite-based land evaporation and root-zone soil moisture, Geosci. Model Dev., 10(5), 1903–1925, <u>https://doi.org/10.5194/gmd-10-1903-2017</u>, 2017.
- Mucia, A., Bonan, B., Albergel, C., Zheng, Y., and Calvet, J.-C., 2022. Assimilation of passive microwave vegetation optical depth in LDAS-Monde: a case study over the continental USA, Biogeosciences, 19, 2557–2581, <u>https://doi.org/10.5194/bg-19-2557-2022</u>
- Suyker, A. E. and Verma, S. B., 2009. Evapotranspiration of irrigated and rainfed maize–soybean cropping systems, Agric. For. Meteorol., 149, 443-452, <u>https://doi.org/10.1016/j.agrformet.2008.09.010</u>

## **Supplement S4**

## Comparison of ERA5 precipitation with in situ observations over Nebraska

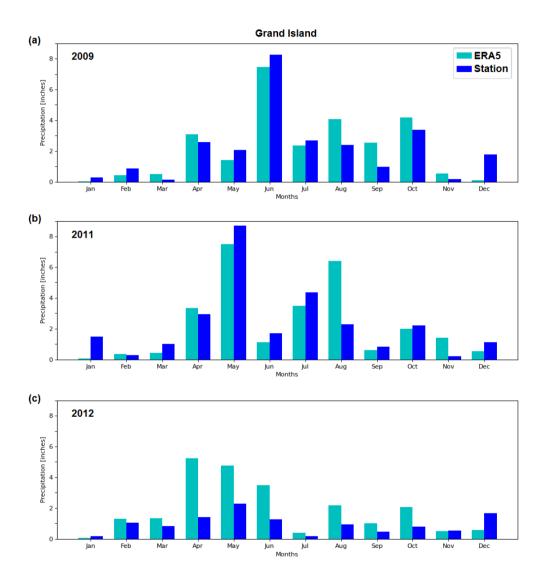

Figure S13 – ERA5 vs. in situ monthly precipitation at Grand Island: (a) 2009, (b) 2011, (c) 2012.

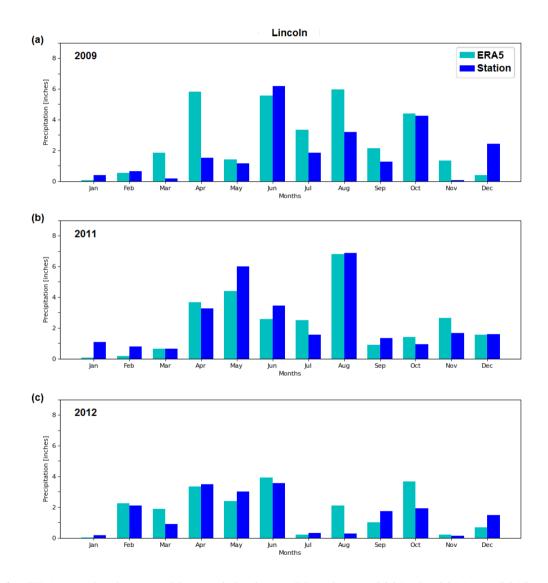

Figure S14 – ERA5 vs. in situ monthly precipitation at Lincoln: (a) 2009, (b) 2011, (c) 2012.

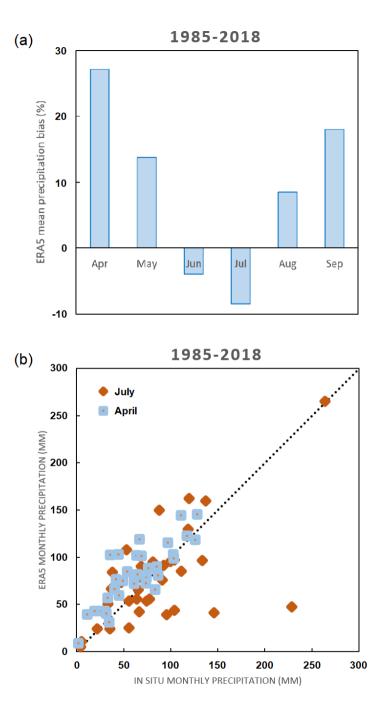

**Figure S15** – ERA5 vs. in situ monthly precipitation at Grand Island from 1985 to 2018: (a) mean relative bias in % from April to September, (b) ERA5 vs. in situ in April and in July.

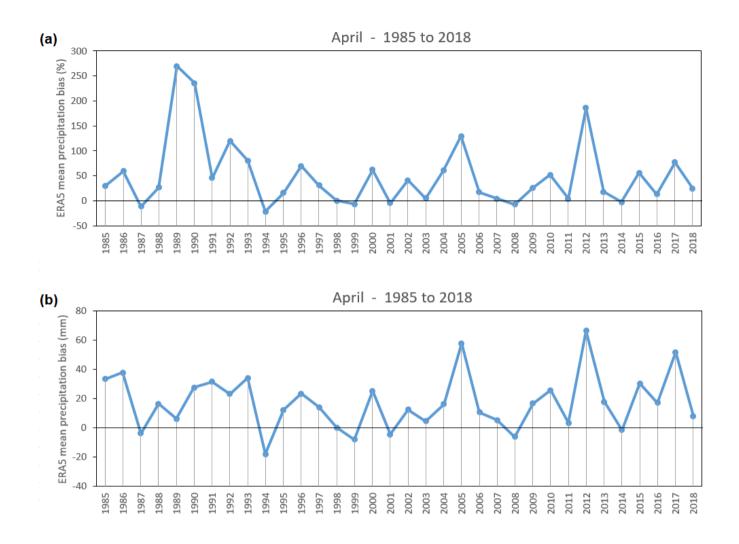

**Figure S16** – ERA5 vs. in situ monthly precipitation at Grand Island in April from 1985 to 2018: (a) mean relative bias in %, (b) mean bias in mm.

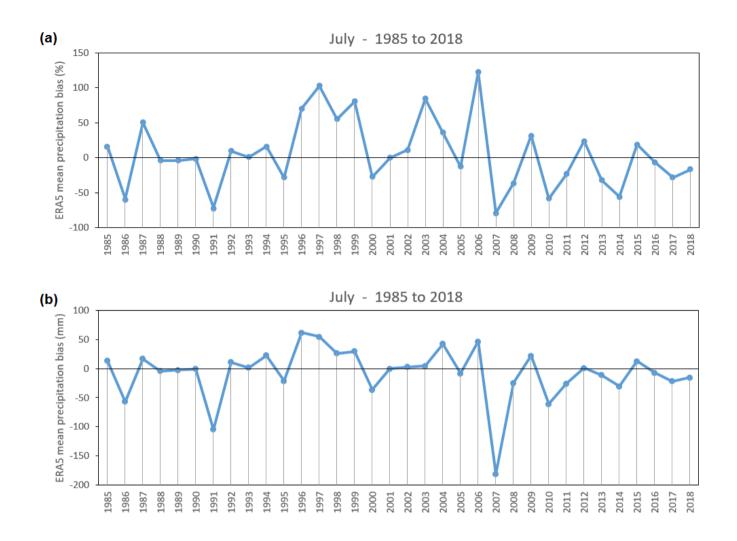

Figure S17 – As in Fig. S16, except for July.

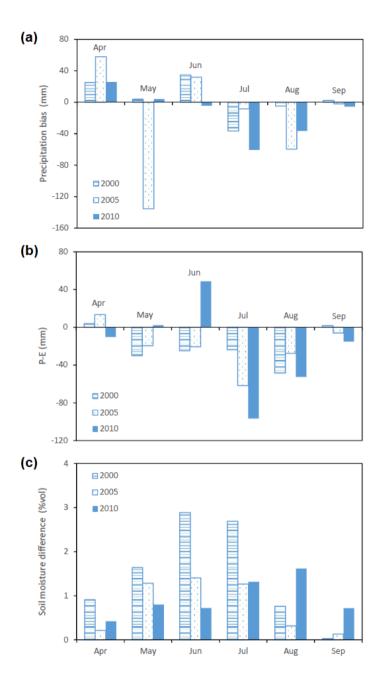

**Figure S18** – Comparison of 2000, 2005, and 2010 years over Grand Island: (a) ERA5 precipitation minus in situ observations in mm, (b) ERA5 precipitation minus simulated evapotranspiration by ISBA\_pheno\_irr, (c) mean soil moisture difference between ISBA\_pheno\_irr and ISBA\_ref for soil layer at a depth of 0.3 m.

## **Supplement S5**

# New variables implemented for irrigation in the ISBA LSM within SURFEX

### Technical description of keys and namelists to activate irrigation

| Fortran name  | Fortran type        | Values                                            | Default value                                                                                  |
|---------------|---------------------|---------------------------------------------------|------------------------------------------------------------------------------------------------|
| LAGRIP        | logical             | .TRUE./.FALSE                                     | .FALSE.                                                                                        |
| LIRRIGMODE    | logical             | .TRUE./.FALSE                                     | .FALSE.                                                                                        |
| NVEG_IRR      | integer             | [0-NVEGTYPE]                                      | with ECOCLIMAP-SG and LIRRIGMODE: 6<br>without ECOCLIMAP-SG (not used): 0                      |
| NPATCH_TREE   | integer             | Between: 1, 2, 3, 5, 7, 9, 10, 12, 13 or NVEGTYPE | - (not needed without ECOCLIMAP-SG or if default values of NVEG_IRR and NVEG_IRR_USE are used) |
| XTHRESHOLD    | float, dimension(4) | [0,1]                                             | (/0.70,0.55,0.40,0.25/)                                                                        |
| NIRR_STOP_BTR | integer             | [0,365]                                           | 14 (days)                                                                                      |

### Namelist: NAM\_AGRI

- LAGRIP: flag to activate crop phenology (emergence and harvest), only for herbaceous (deactivate for wood-species in any case)
- LIRRIGMODE: flag to activate irrigation.

With LAGRIP and/or LIRRIGMODE, if ECOCLIMAP-SG is activated (LECOSG = T in namelist NAM\_FRAC) the associated nature types (defined with NUNIF\_VEG\_IRR\_USE, see below) are duplicated. By default you need nothing more without ECOCLIMAP-SG, although with ECOCLIMAP-SG it is recommended to use the map "irrigcover\_vX" provided with ECOCLIMAP-SG forcing (i.e. CFNAM\_IRRIGFRAC and CFTYP\_IRRIGFRAC in namelist NAM\_DATA\_ISBA). The number of simulated patches NPATCH (from namelist NAM\_ISBA) has to be adapted to indicate how many patches are finally considered. With 6 default irrigated nature type, NPATCH possible values are 2, 4, 5, 7, 10, 12, 14, 15, 19 or 26 (see the red numbers on top of Fig. S1).

- NVEG\_IRR: if LAGRIP or/and LIRRIGMODE are activated, it corresponds to the number of patch irrigated or/and with crop phenology. The default value is 6 with ECOCLIMAP-SG and LIRRIGMODE, 0 without ECOCLIMAP-SG. Note that if you indicate 0, the default value is used.
- NPATCH\_TREE: with ECOCLIMAP-SG and if LAGRIP or/and LIRRIGMODE are activated, it corresponds to the "tree" patch distribution rules without irrigation and crop phenology. By default (if default values of NVEG\_IRR and NVEG\_IRR\_USE are used) it takes automatically a value corresponding to NPATCH, else the value of patch aggregation rules without irrigation use has to be indicated (1, 2, 3, 5, 7, 9, 10, 12, 13 or NVEGTYPE).
- XTHRESHOLD: if LIRRIGMODE is activated, XTHRESHOLD corresponds to the 4 successive threshold values to trigger the irrigation. For example, with default values, the first irrigation will be triggered only if the root zone SWI is below 0.7, the second one below 0.55, then below 0.4 and from the 4<sup>th</sup> onward below 0.25 (1 corresponds to a water saturated soil, and 0 a dry soil). This key can be overwritten by more specific values in the NAM\_DATA\_ISBA namelist (see below).
- NIRR\_STOP\_BTR: Number of days corresponding to the time when the irrigation stops before harvest.

### Namelist: NAM\_DATA\_ISBA

| Fortran name          | Fortran type                              | Default value                                                                                                    | Values<br>/ units |
|-----------------------|-------------------------------------------|----------------------------------------------------------------------------------------------------|-------------------|
| NUNIF_VEG_IRR_USE     | integer,<br>dimension(NVEG_IRR)           | (/ <b>5</b> , <b>7</b> , <b>12</b> , <b>16</b> , <b>17</b> , <b>18</b> /) with ECOCLIMAP-SG and<br>LIRRIGMODE<br>(/9/) (=NVT_IRR) with ECOCLIMAP |                   |
| XUNIF_IRRIGTYPE_C     | real                                      | 1 (for sprinkler) with ECOCLIMAP_SG<br>1 (for sprinkler) for irrigated nature type<br>NVT_IRR (=9), 0 else with ECOCLIMAP                        | (0,1,2,3<br>)     |
| XUNIF_IRRIGTYPE       | real, dimension(NVEGTYPE)                 | XUNDEF                                                                                                    |                   |
| CFNAM_IRRIGTYPE       | character(len=28),<br>dimension(NVEGTYPE) | .,                                                                                                    |                   |
| CFTYP_IRRIGTYPE       | character(len=6),<br>dimension(NVEGTYPE)  |                                                                                                    |                   |
| XUNIF_IRRIGFRAC_C     | real                                      | 0.05 (but use by default the map<br>"irrigcover_vX" provided with<br>ECOCLIMAP-SG!)                                                              | [0-1]             |
| XUNIF_IRRIGFRAC       | real, dimension(NVEGTYPE)                 | XUNDEF                                                                                                    |                   |
| CFNAM_IRRIGFRAC       | character(len=28),<br>dimension(NVEGTYPE) |                                                                                                    |                   |
| CFTYP_IRRIGFRAC       | character(len=6),<br>dimension(NVEGTYPE)  |                                                                                                    |                   |
| XUNIF_IRRIGFREQ_CTYPE | real, dimension(NIRR_TYPE)                | (/604800,0,604800/)                                                                                                    | (s)               |
| XUNIF_IRRIGFREQ_C     | real                                      | XUNDEF                                                                                                    |                   |
| XUNIF_IRRIGFREQ       | real, dimension(NVEGTYPE)                 | XUNDEF                                                                                                    |                   |

|                         |                                                         |                      | 1     |
|-------------------------|---------------------------------------------------------|----------------------|-------|
| CFNAM_IRRIGFREQ         | character(len=28),<br>dimension(NVEGTYPE)               |                      |       |
| CFTYP_IRRIGFREQ         | character(len=6),<br>dimension(NVEGTYPE)                |                      |       |
| XUNIF_IRRIGTIME_C       | real                                                    | 28800                | (s)   |
| XUNIF_IRRIGTIME         | real, dimension(NVEGTYPE)                               | XUNDEF               |       |
| CFNAM_IRRIGTIME         | character(len=28),<br>dimension(NVEGTYPE)               |                      |       |
| CFTYP_IRRIGTIME         | character(len=6),<br>dimension(NVEGTYPE)                |                      |       |
| XUNIF_WATSUP_C          | real                                                    | 30                   | (mm)  |
| XUNIF_WATSUP_CTIME      | real,<br>dimension(NTIME_MAX)                           | XUNDEF               |       |
| XUNIF_WATSUP            | real, dimension(NVEGTYPE, NTIME_MAX)                    | XUNDEF               |       |
| CFNAM_WATSUP            | character(len=28),<br>dimension(NVEGTYPE,<br>NTIME_MAX) |                      |       |
| CFTYP_WATSUP            | character(len=6),<br>dimension(NVEGTYPE,<br>NTIME_MAX)  |                      |       |
| XUNIF_F2THRESHOLD_C     | real                                                    | XUNDEF (cf NAM_AGRI) | [0-1] |
| XUNIF_F2THRESHOLD_CTIME | real,<br>dimension(NTIME_MAX)                           | XUNDEF               |       |

| XUNIF_F2THRESHOLD | real, dimension(NVEGTYPE, NTIME_MAX)                    | XUNDEF |         |
|-------------------|---------------------------------------------------------|--------|---------|
| CFNAM_F2THRESHOLD | character(len=28),<br>dimension(NVEGTYPE,<br>NTIME_MAX) | ••     |         |
| CFTYP_F2THRESHOLD | character(len=6),<br>dimension(NVEGTYPE,<br>NTIME_MAX)  |        |         |
| XUNIF_SEED_M_C    | real                                                    | 3      | [1, 12] |
| XUNIF_SEED_M      | real, dimension(NVEGTYPE)                               | XUNDEF |         |
| CFNAM_SEED_M      | character(len=28),<br>dimension(NVEGTYPE)               |        |         |
| CFTYP_SEED_M      | character(len=6),<br>dimension(NVEGTYPE)                | .,     |         |
| XUNIF_SEED_D_C    | real                                                    | 15     | [1, 31] |
| XUNIF_SEED_D      | real, dimension(NVEGTYPE)                               | XUNDEF |         |
| CFNAM_SEED_D      | character(len=28),<br>dimension(NVEGTYPE)               |        |         |
| CFTYP_SEED_D      | character(len=6),<br>dimension(NVEGTYPE)                |        |         |
| XUNIF_REAP_M_C    | real                                                    | 8      | [1, 12] |
| XUNIF_REAP_M      | real, dimension(NVEGTYPE)                               | XUNDEF |         |
| CFNAM_REAP_M      | character(len=28),<br>dimension(NVEGTYPE)               | ''     |         |

| CFTYP_REAP_M      | character(len=6),<br>dimension(NVEGTYPE)  |        |         |
|-------------------|-------------------------------------------|--------|---------|
|                   |                                           |        |         |
| XUNIF_REAP_D_C    | real                                      | 31     | [1, 31] |
| XUNIF_REAP_D      | real, dimension(NVEGTYPE)                 | XUNDEF | _       |
| CFNAM_REAP_D      | character(len=28),<br>dimension(NVEGTYPE) | •••    | -       |
| CFTYP_REAP_D      | character(len=6),<br>dimension(NVEGTYPE)  |        | -       |
| XUNIF_SEED_S2_M_C | real                                      | XUNDEF | [1, 12] |
| XUNIF_SEED_S2_M   | real, dimension(NVEGTYPE)                 | XUNDEF | -       |
| CFNAM_SEED_S2_M   | character(len=28),<br>dimension(NVEGTYPE) | ''     |         |
| CFTYP_SEED_S2_M   | character(len=6),<br>dimension(NVEGTYPE)  | ''     | -       |
| XUNIF_SEED_S2_D_C | real                                      | XUNDEF | [1, 31] |
| XUNIF_SEED_S2_D   | real, dimension(NVEGTYPE)                 | XUNDEF | -       |
| CFNAM_SEED_S2_D   | character(len=28),<br>dimension(NVEGTYPE) | ''     | -       |
| CFTYP_SEED_S2_D   | character(len=6),<br>dimension(NVEGTYPE)  |        | _       |
| XUNIF_REAP_S2_M_C | real                                      | XUNDEF | [1, 12] |
| XUNIF_REAP_S2_M   | real, dimension(NVEGTYPE)                 | XUNDEF |         |
| CFNAM_REAP_S2_M   | character(len=28),                        | · · ·  |         |

|                   | dimension(NVEGTYPE)                       |        |         |
|-------------------|-------------------------------------------|--------|---------|
| CFTYP_REAP_S2_M   | character(len=6),<br>dimension(NVEGTYPE)  | .,     |         |
| XUNIF_REAP_S2_D_C | real                                      | XUNDEF | [1, 31] |
| XUNIF_REAP_S2_D   | real, dimension(NVEGTYPE)                 | XUNDEF |         |
| CFNAM_REAP_S2_D   | character(len=28),<br>dimension(NVEGTYPE) | .,     |         |
| CFTYP_REAP_S2_D   | character(len=6),<br>dimension(NVEGTYPE)  | .,     |         |
| XUNIF_SEED_S3_M_C | real                                      | XUNDEF | [1, 12] |
| XUNIF_SEED_S3_M   | real, dimension(NVEGTYPE)                 | XUNDEF |         |
| CFNAM_SEED_S3_M   | character(len=28),<br>dimension(NVEGTYPE) | ''     |         |
| CFTYP_SEED_S3_M   | character(len=6),<br>dimension(NVEGTYPE)  | .,     |         |
| XUNIF_SEED_S3_D_C | real                                      | XUNDEF | [1, 31] |
| XUNIF_SEED_S3_D   | real, dimension(NVEGTYPE)                 | XUNDEF |         |
| CFNAM_SEED_S3_D   | character(len=28),<br>dimension(NVEGTYPE) | .,     |         |
| CFTYP_SEED_S3_D   | character(len=6),<br>dimension(NVEGTYPE)  |        |         |
| XUNIF_REAP_S3_M_C | real                                      | XUNDEF | [1, 12] |
| XUNIF_REAP_S3_M   | real, dimension(NVEGTYPE)                 | XUNDEF |         |

| CFNAM_REAP_S3_M    | character(len=28),<br>dimension(NVEGTYPE) |        |         |
|--------------------|-------------------------------------------|--------|---------|
| CFTYP_REAP_S3_M    | character(len=6),<br>dimension(NVEGTYPE)  |        |         |
| XUNIF_REAP_S3_D_C  | real                                      | XUNDEF | [1, 31] |
| XUNIF_REAP_S3_D    | real, dimension(NVEGTYPE)                 | XUNDEF |         |
| CFNAM_REAP_S3_D    | character(len=28),<br>dimension(NVEGTYPE) |        |         |
| CFTYP_REAP_S3_D    | character(len=6),<br>dimension(NVEGTYPE)  |        |         |
| XUNIF_SEED_D_DELTA | real                                      | 0      | (day)   |
| XUNIF_REAP_D_DELTA | real                                      | 0      | (day)   |

NUNIF\_VEG\_IRR\_USE: if LAGRIP or/and LIRRIGMODE are activated, it corresponds to the nature types irrigated or/and with crop phenology (size: NVEG\_IRR). By default if LECOCLIMAP-SG and LIRRIGMODE (with or without LAGRIP), it is (/5,7,12,16,17,18/) (temperate broadleaf deciduous, temperate broadleaf evergreen, shrubs, C3 winter crops, C3 summer crops and C4 crops. With ECOCLIMAP, the default value is (/9/), the value of the NVT\_IRR nature type.

For the other following parameters, there is a standard nomenclature for the parameters associated to the same variable and a hierarchy to select the value is taken into account. If the name of the key is XUNIF\_\*\_C, the same (constant) value is used for all irrigated nature types. If the key is XUNIF\_\*, a value per irrigated nature type is used. If the key is XUNIF\_\*\_CTIME, different values are used per 10-day time periods (36 for one year). If a file is used as an input, the name of the file, starting by

'CFNAME\_\*', has to be indicated. The type of the file has to be indicated as well, starting with 'CFTYPE\_\*', and to be chosen among the following list: 'DIRECT', 'BINLLF', 'BINLLV' or 'ASCLLV'.

In the case when several datasets are available, the model will use in decreasing order of priority: the map (CFNAME\_\* and CFTYPE\_\*), the value per irrigated type (XUNIF\_\*), the constant values per 10-day periods of time (XUNIF\_\*\_CTIME), and lastly a unique constant value (XUNIF\_\*\_C).

- XUNIF\_IRRIGTYPE\_C, XUNIF\_IRRIGTYPE, CFNAM\_IRRIGTYPE, CFTYP\_IRRIGTYPE: if LIRRIGMODE is activated, these keys indicate the irrigation type: 0 for none, 1 for sprinkling, 2 for dripping and 3 for flooding. By default with ECOCLIMAP-SG is 1 (but take into account only for irrigated nature type) and with ECOCLIMAP for irrigated nature type is 1 (sprinkler) and the others 0.
- XUNIF\_IRRIGFRAC\_C, XUNIF\_IRRIGFRAC, CFNAM\_IRRIGFRAC, CFTYP\_IRRIGFRAC: if LECOCLIMAP-SG and LIRRIGMODE are activated, they indicate the irrigation fraction [0-1] for each nature type (but only the nature types indicated in NUNIF\_VEG\_IRR\_USE will be irrigated). Please by default use the map of irrigation ("irrigcover\_vX") provided with ECOCLIMAP-SG forcing.
- XUNIF\_IRRIGFREQ\_C, XUNIF\_IRRIGFREQ\_CTYPE, XUNIF\_IRRIGFREQ, CFNAM\_IRRIGFREQ, CFTYP\_IRRIGFREQ: If LIRRIGMODE, keys to indicate the minimum time (in s) between two irrigation triggers. By default it is defined with XUNIF\_IRRIGFREQ\_CTYPE: values for the 3 types of irrigation, respectively sprinkling, dripping and flooding.
- XUNIF\_IRRIGTIME\_C, XUNIF\_IRRIGTIME, CFNAM\_IRRIGTIME, CFTYP\_IRRIGTIME: If LIRRIGMODE, keys to indicate the duration of irrigation (in s).
- XUNIF\_WATSUP\_C, XUNIF\_WATSUP\_CTIME, XUNIF\_WATSUP, CFNAM\_WATSUP, CFTYP\_WATSUP: If LIRRIGMODE, keys to indicate the irrigation amount (mm) for one irrigation.

- XUNIF\_F2THRESHOLD\_C, XUNIF\_F2THRESHOLD\_CTIME, XUNIF\_F2THRESHOLDC, FNAM\_F2THRESHOLD, CFTYP\_F2THRESHOLD: If LIRRIGMODE, keys to indicate the threshold [0-1] for irrigation triggering. By default the value given by XTHRESHOLD in the namelist NAM\_AGRI is used, but the value can be overwritten here.
- XUNIF\_SEED\_M\_C, XUNIF\_SEED\_M, CFNAM\_SEED\_M, CFTYP\_SEED\_M: if LAGRIP or/and LIRRIGMODE are activated, they correspond to the emergence month and/or the month of the beginning of irrigation [1-12].
- XUNIF\_SEED\_D\_C, XUNIF\_SEED\_D, CFNAM\_SEED\_D, CFTYP\_SEED\_D: if LAGRIP or/and LIRRIGMODE are activated, they correspond to the emergence day and/or the day of the beginning of irrigation [1-31].
- XUNIF\_REAP\_M\_C, XUNIF\_REAP\_M, CFNAM\_REAP\_M, CFTYP\_REAP\_M: if LAGRIP or/and LIRRIGMODE are activated, they correspond to the harvest month and/or the month corresponding to 2 weeks after the end of irrigation [1-12].
- XUNIF\_REAP\_D\_C, XUNIF\_REAP\_D, CFNAM\_REAP\_D, CFTYP\_REAP\_D: if LAGRIP or/and LIRRIGMODE are activated, they correspond to the harvest day and/or the day corresponding to 2 weeks after the end of irrigation [1-31].

**Note**: It is possible to deactivate these emergence/harvest/irrigation dates, by indicating a start date on 1 January and an end date on 31 December.

**Note**: In a similar way to the previous keys, it is possible to define the dates for a second or third agricultural season. The nomenclature is identical, with "\_S2" or "\_S3" added. There is no default value (by default only one season is considered)

• XUNIF\_SEED\_D\_DELTA: if LAGRIP or/and LIRRIGMODE are activated and date values given with 'XUNIF\_\*', this key changes the emergence date (= start date of irrigation) and adds a random value around the previously defined date (in a range equal to +/- XUNIF\_SEED\_D\_DELTA). Take care: with this option each PGD will be different.

• XUNIF\_REAP\_D\_DELTA: if LAGRIP or/and LIRRIGMODE are activated and date values given with 'XUNIF\_\*', this key changes the harvest date (= 2 weeks after the end of irrigation) and adds a random value around the previously defined date (in a range equal to +/- XUNIF\_SEED\_D\_DELTA). Take care: with this option each PGD will be different.

#### **Examples of namelists to activate irrigation with ECOCLIMAP-SG**

#### **Example 1. Default values for irrigation with ECOCLIMAP-SG**

In this example, NPATCH=19, which corresponds to 6 patches irrigated or partially irrigated and 13 patches non irrigated (see the patch aggregation rules). Irrigation dates, emergence dates, harvest dates are the default values. The irrigation type is only sprinkling (default value for irrigation type). The irrigated fractions are directly obtained from the irrigation map provided with ECOCLIMAP-SG.

To use default values for irrigation with ECOCLIMAP-SG, you have to use the map of irrigation (provided with ECOCLIMAP-SG: irrigcover\_v0.dir and irrigcover\_v0.hdr) and add/change in the OPTIONS.nam:

```
&NAM AGRI LAGRIP = T,
                          !(not required but extremely recommended by
                          ! default)
LIRRIGMODE = T,
. . .
/
&NAM ISBA NPATCH = 19 ! You can choose (see Fig. S1) one of the default value as
! explained above and shown in the patch agreggation rules available below: 2, 4, 5, 7, 10,
12,
! 14, 15, 19 or 26 (red numbers in the patch agreggation rules for irrigation)
. . .
1
&NAM DATA ISBA XUNIF IRRIGTYPE C = 1 ! Only sprinkling
CFNAM IRRIGFRAC = 'irrigcover v0' ! Read irrigated fractions
CFTYP IRRIGFRAC = 'DIRTYP'
. . .
/
```

**Note**: If on your domain you have an idea of the irrigation season (e.g. from the 15 March to 31 August), it is **recommended** to specify the season by adding:

**Note**: If you use one delta, each dates made in your PGD will be not constant between two runs (only when you make the PGD).

#### **Example 2. Customizing irrigation practices**

In this example, the user wants to irrigate only winter C3 crops, summer C3 crops and C4 crops, and wants to work with 10 "original" patch.

The user wants to choose which nature type will be irrigated with ECOCLIMAP-SG (by example the winter C3 crops, summer C3 crops and C4 crops, nature type numbers 16, 17 and 18). First you have to choose the "original" patch aggregation rules (black numbers in the patch aggregation rules for irrigation) that you would like to use. Here, for example, NPATCH\_TREE = 10. Then, you have check how many "original" patches contain patches now irrigate. In our case the patches 7 and 8 indicate that 2 supplementary patches will be irrigated (see patch aggregation rules below). So, you have to indicate NPATCH = 12.

Then you have to use the map of irrigation (provide with ecoclimap-sg: irrigcover\_v0.dir and irrigcover\_v0.hdr) and add/change in the OPTIONS.nam as indicated in example 1:

```
&NAM ISBA NPATCH = 12 ! As found before
. . .
1
&NAM AGRI LAGRIP = T, ! (not required but recommended by default)
LIRRIGMODE = T,
NVEG IRR = 3 !3 type of nature irrigated (16,17,18)
NPATCH TREE = 10
. . .
1
&NAM DATA ISBA XUNIF IRRIGTYPE C = 1 ! Only sprinkling
CFNAM IRRIGFRAC = 'irrigcover v0'
CFTYP_IRRIGFRAC = 'DIRTYP'
NUNIF VEG IRR USE(1) = 16
NUNIF VEG IRR USE(2) = 17
NUNIF_VEG_IRR_USE(3) = 18
. . .
/
```

#### Note:

(1) The possibilities for NPATCH (with the same irrigated nature type 16/17/18) could have been 23, 16, 14, 12, 11, 8, 4, 3 or 2, associated with the respective correspond NPATCH\_TREE: 20, 13, 12, 10, 9, 7, 3, 2, 1 (see Fig. S1).

(2) As in example 1, if on your domain you have an idea of irrigation season, it is **recommended** to specify dates as indicated in Example 1.

(3) An explicit list of the composition of the patches is written in the PGD file.

#### Patch aggregation rules for irrigation

When irrigation is activated, the nature types irrigated are duplicated (irrigated and non irrigated). Consequently, to work with patches (aggregation of nature type together, to reduce computing time), it is important to consider this patch aggregation rules tree (Figure S.1). It permits to understand how many patches have to be considered and indicated in namelist, according to the nature types irrigated.

For example, a user wants to continue to work with 9 patches (called 'original patches', in black in the tree) and wants to irrigate 4 nature types: temperate, boreal and tropical grasslands and shrubs. Whit these 9 patches, the irrigated nature types are included in 2 different patches ("3: Broadleaf trees +shrubs" and "8: Grasslands"). So, with irrigation, these 2 patches are duplicated. And finally, the user has to indicate in namelist NPATCH\_TREE=9 and NPATCH=11 (see example 2 of namelist).

#### **Irrigation map within ECOCLIMAP-SG**

A map of irrigation (binary file irrigtype.dir / irrigtype.hdr) is provided with the ECOCLIMAP-SG database. It is a global map, at 1 km  $\times$  1 km spatial resolution. This map is obtained from Meier et al. 2018.

For each pixel, a type of ECOCLIMAP-SG cover (between 1 and 33) is associated to a type of irrigation (0 = no irrigation / 1 = sprinkler irrigation). Currently, there is no explicit difference between sprinkling (=1) / dripping (=2) / flooding (=3). Thus, by default, irrigated surfaces are considered as sprinkling. To use the default values for irrigation with ECOCLIMAP-SG, it is recommended to use this irrigation map.